# AutoCAD Crack Activation Code With Keygen

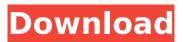

#### **AutoCAD Crack PC/Windows**

To learn more about how Cracked AutoCAD With Keygen is used in the following projects, view the following videos. For a quick tutorial on the basics of AutoCAD, watch the tutorial videos. How does AutoCAD work? AutoCAD is a commercial CAD application based on the concept of parametric modeling. Parametric modeling is the ability to create a new model by drawing curves, surfaces, and other geometric objects into a drawing. These models can then be placed on any plane in the drawing, freely rotated, and viewed from any angle. Any object that is defined with parametric modeling includes the ability to freely scale the object as a solid geometric entity. For example, if you draw an H shape, you can later resize the whole shape or just

the left and right sides of the H to be much larger or smaller. Other aspects of parametric modeling include mirroring, defining a single profile for an extruded or forged edge, and automatically generating the correct toolpath for the process used to create the edge. You can use the design software to determine the length of the edge, the bevel angle, or the radius of the corner. The software can then generate the correct toolpath that can be used to cut the correct size of the bevel from the block of material used to make the object. To set up the parametric modeling process, the user defines the desired object by using the TIN tool in the drawing.

This tool creates the desired geometry as a series of line segments, as shown in the illustration below. The user then creates a curve defining the desired profile. For example, you can use the tool to extrude the geometric shape into the drawing, or generate a series of edge loops defining the edge. Any shape that is parametrically defined includes the ability to freely rotate. You can rotate the object in any direction, adjusting the angle by using the scaling tools in the software. In the illustration above, the X, Y, and Z scaling handles are on the drawing canvas, while the Origin scaling handle is on the right side of the drawing. When you create an object using parametric modeling, you can also adjust the object with the Shift key. For example, you can easily change the scale of an object by moving the shift key to the right. This also enables you to adjust the location of the object in the drawing space by moving the Shift key to the left. AutoCAD uses several coordinate

### AutoCAD

Window Manager & Menu Designer Windows — For opening and switching between different drawing windows. The user can resize, reposition, and orient these windows by using the windows menu as a user interface element. The menu provides a customized shortcut to each of the user-defined groups. Menu —

Menu bar provides a menu to list the drawing windows and enable switching between them. The user can also position and resize the drawing windows. Layout — Layout allows the user to stretch the drawings according to the requirement. The user can also specify the width and the height of the drawings. Dynamic Scaling — Dynamic Scaling allows the user to change the scale of the drawing at any time. The user can also change the zoom level of the drawing. Rotate — Rotate allows the user to rotate a drawing at any time. The user can also specify a new rotation for the drawing. Free Rotate — Free Rotate allows the user to change the orientation of the rotation of a drawing without affecting the scale. Mirror — Mirror allows the user to change the direction of a drawing. The user can also specify a new mirror direction for the drawing. Lock — Lock allows the user to lock and unlock a drawing. Unlock — Unlock allows the user to unlock a drawing. Snap On/Off — Snap On/Off allows the user to enable or disable the snap function. Scale — Scale allows the user to change the scale of a drawing. Zoom — Zoom allows the user to zoom in or out of a drawing. Select — Select allows the user to select/deselect a drawing. Smart Select — Smart Select allows the user to select multiple objects at a time. Modify Shape — Modify Shape allows the user to change the shape of a drawing. Create Shapes — Create Shapes allows the user to create shapes in a drawing. Sort Shapes — Sort Shapes allows the user to sort shapes by attribute. Rotate Shapes — Rotate Shapes allows the user to rotate shapes by predefined degrees. Integration with other software Autodesk Civil 3D Google Earth Maya Adobe Photoshop Flash

Mathematica Maple Microsoft Excel Microsoft Word Microsoft

Outlook Microsoft Access Microsoft PowerPoint Nisus Writer Pro Nullsoft ImageOptim Photoshop PTC Creo PTC Live PTC Protégé PTC Creo PTC Scitex Dynamic Shop Pro P af5dca3d97

## AutoCAD Crack PC/Windows

What is Install.docx? ----- The autocad.docx file is the extension of the following file Install.user. What is Unlock.key? ----- The unlock.key is a singleuser key used to unlock a security application. Unlock.docx (8.4M) How to unlock ------ You must create an Autodesk Acutocad.com account. Then log in to Acutocad.com and activate the autocad. You can activate autocad after signing into your autocad.com account. Then you must activate autocad.com, when you create a security application. If you have already installed autocad, please contact the Autodesk support for assist you. You can find the installation link and download it from the website. Important note ------ In the download file, there are two passwords on the file. The first password is Password = dcvjt2n Please change the password of this password before installing the autocad The second password is Password = 04g9aag Please change the password of this password before installing the autocad Documentation ----- (1) General information. (2) Language information. (3) Plug-ins information. (4) License information. (5) User Manual. (6) Browser settings. (7) Language settings. (8) Translator documentation. (9) Client command guide. (10) Plugins documentation. (11) License information. (12) How to uninstall. (13) How to uninstall. (14) How to change language. (15) How to check copyright. How to use it?

----- 1. Open 2. Log in your

#### What's New In?

Drawing Conversions: Automatically convert 2D and 3D drawings to polyline and outline or AutoCAD DWG. (video: 3:00 min.) Revise Snaps and 3D Views: Add, modify, move, and delete Revise Snaps and 3D views. (video: 1:40 min.) Graphical Editing Enhancements: Revise and edit graphical objects with text, layers, and drawing styles. (video: 2:00 min.) References: Stay up-to-date with the latest AutoCAD release. The release notes offer more information about AutoCAD 2023 new features and enhancements. (video: 3:30 min.) Multi-Editing: Select, move, and modify multiple graphical objects at the same time. (video: 1:15 min.) Tools: Stay up-to-date with the latest AutoCAD toolset. The release notes offer more information about AutoCAD 2023 new features and enhancements. (video: 3:00 min.) New Tools for PC: Desktop AutoCAD apps for Windows 10, AutoCAD LT 2023 (R1), and AutoCAD Design 2023 (R1) and AutoCAD Architecture 2023 (R1) can be used on a PC. (video: 1:20 min.) What's new in AutoCAD for iOS and iPad: Stay up-to-date with the latest AutoCAD iOS release. The release notes offer more information about AutoCAD 2023 new features and enhancements. (video: 2:00 min.) Systems: Stay up-to-date with the latest AutoCAD release. The release notes offer more information about AutoCAD 2023 new features and enhancements. (video: 3:00 min.) CNC: Autodesk CNC 2023 (R1) delivers powerful functionality for creating precision mechanical parts and intricate mill work, including the ability to mill mill lines, create holes, and cut material from sketches.

(video: 1:35 min.) 3D Modeling: Create a 3D model from any CAD file. (video: 2:00 min.) AutoCAD Connect: A new cloudbased service in AutoCAD

### System Requirements For AutoCAD:

Software: 1. Click the button below to download the recommended game client. 2. Once the download is complete, extract and run the game client. Please note that the game client does not need to be installed as it will be automatically downloaded and run on login. 3. Launch the client. 4. After launch, a new window will open. Please read the instructions on this screen. 5. Once completed, you will be prompted to log in. 6. Once you have successfully logged in, you will see

https://rvansellsflorida.com/2022/08/10/autocad-crack-free-latest/ https://mysaidia.com/wpcontent/uploads/2022/08/AutoCAD Crack Download PCWindows Updated.pdf http://www.diarioelsoldecusco.com/advert/autocad-24-0-crack-for-pc/ https://www.raven-guard.info/autocad-24-2-free-download-3264bit-latest-2022/ https://llrmp.com/wpcontent/uploads/2022/08/AutoCAD\_Crack\_Keygen\_Full\_Version\_Final\_2022.pdf https://turn-key.consulting/2022/08/10/autocad-23-0-full-version/ https://www.emitpost.com/wp-content/uploads/2022/08/AutoCAD-66.pdf https://www.digitalpub.ma/advert/autocad-crack-incl-product-key-pc-windows/ http://shop.chatredanesh.ir/?p=108710 https://www.goldwimpern.de/wp-content/uploads/2022/08/berwdee.pdf https://artsquide.ca/wpcontent/uploads/2022/08/AutoCAD\_Crack\_With\_Full\_Keygen\_MacWin\_Updated\_2022.pdf https://domainmeans.com/autocad-crack-license-key-3264bit-2022/ https://www.impactunlimited.co.za/advert/autocad-2022-24-1-crack-2022-latest-2/ http://adomemorial.com/2022/08/10/autocad-28/ https://wakelet.com/wake/iyGlin9iwXB0tW3UbHiAo